# Advanced Encryption Standard: Galois Counter Mode in Julia

# Kyle Kotowick

# 18.377, 2016

To ensure that code examples in this notebook run as intended, please run the following code to install required libraries.

```
In [ ]:
Pkg.add("Nettle")
        Pkg.add("BenchmarkTools")
        Pkg.add("JLD")
        Pkg.add("PyPlot")
```
Pkg.update();

### 1) Advanced Encryption Standard (AES)

AES is a specification by the National Institute of Standards and Technology (NIST), published in 2001, for encryption of electronic data. It replaced the older specfication, Data Encryption Standard (DES), which had been in use since 1977. AES is a subset of the Rijndael cipher.

AES is a 128-bit block cipher, meaning that it can only encrypt fixed-size blocks of 128 bits. It is also a symmetric cipher, meaning that the same key is used for encryption and decryption. It supports key lengths of 128, 192, or 256 bits. AES is one of the world's most commonly used encryption algorithms.

### 2) Modes of Operation

As mentioned, the AES block cipher operates on fixed-size blocks of 128 bits. Unfortunately, very few applications require encryption of only 128 bits. The use of block ciphers with this limitation has lead to the development of "modes of operation," which are methods for encrypting larger files.

The most simple mode of operation is also the most intuitive, called "Electronic Code Book" mode. This is where the plaintext (unencrypted) data is segmented into 128-bit blocks, each block is encrypted using the block cipher, and the encrypted blocks are concatenated to form the ciphertext (encrypted) data. Since each block is encrypted independently of any other, this offers the feature of it being a fully parallelizable process. Unfortunately, this is an extremely insecure method because blocks with the same plaintext values will be encrypted to produce blocks with the same ciphertext values, resulting in problems such as the encryption of this image:

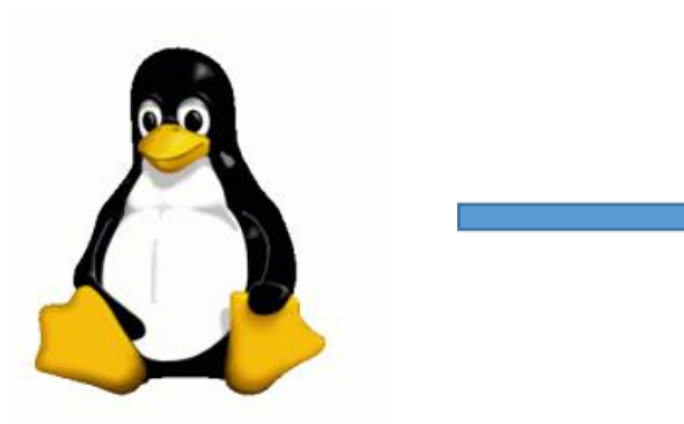

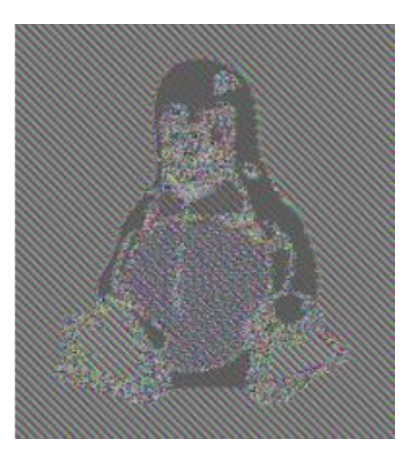

As you can see, even though each 128-bit block is encrypted, it is still easy to gather information about what the original plaintext data was. To handle this issue, modes of operation were created that "chain" blocks (using the output of one block in the encryption of another block). By doing so, even blocks that have the same plaintext data will produce different ciphertext data:

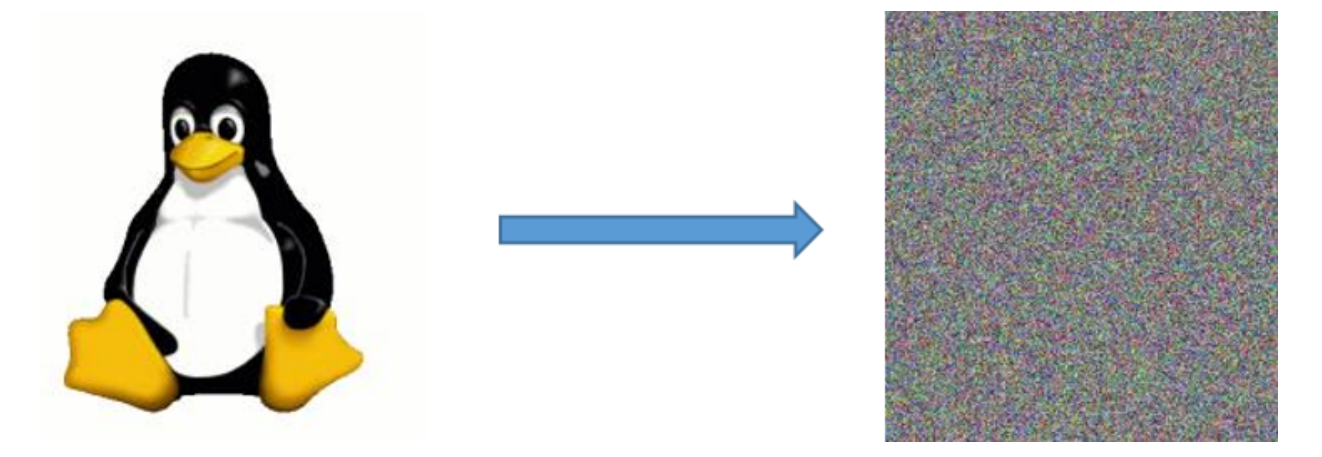

### 3) Integrity

Using AES with a strong mode of operation allows secrecy of data. That is to say, someone who views the ciphertext data during network transmission, for example, can not determine its content. However, that does not prevent such a person from changing the ciphertext data, even if he/she does not know what it is he/she is changing. This risk highlights another requirement for data: integrity and authenticity. It is usually necessary to know not only that the data has been kept secret, but also that it has not been tampered with.

There are multiple tools for ensuring integrity and authenticity, such as Message Authentication Codes (MACs). These can be used in combination with encryption to provide both secrecy and integrity/authenticity. The simplest technique is to encrypt the plaintext data, then use a MAC for the resulting ciphertext data. Modern modes of operation, however, allow both encryption and authentication together in one algorithm, usually providing an increase inperformance. This is known as "authenticated encryption."

### 4) Modes Comparison

There are many different modes of operation, each offering different performance and features. For example, some offer the ability to parallelize the encryption algorithm, the decryption algorithm, or both. Some offer authenticated encryption. Below is a nonexhaustive comparison of

several modes:

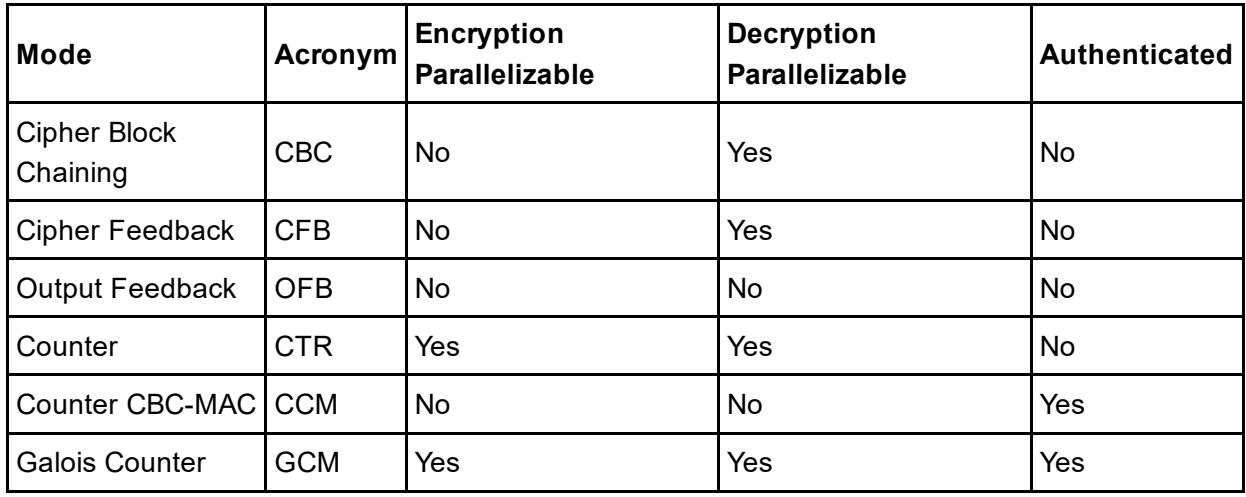

Of particular note is the last row of the table, the "Galois Counter Mode" (GCM). GCM offers fully parallelizable encryption and decryption, as well as built-in authentication. GCM is relatively new, first published in 2004 and with the first NIST standards document for it released in 2007.

### 5) Encryption in Julia

There are two (easily-accessible) existing encryption packages for Julia.

The first, Nettle.jl [\(https://github.com/staticfloat/Nettle.jl\),](https://github.com/staticfloat/Nettle.jl) is a wrapper for the GNU Nettle library. It provides the base AES block cipher, as well as support for the Cipher Block Chaining mode. It has the benefit of being extremely fast (as a wrapper for a very well-developed library), but does not support Galois Counter Mode. Below is an example showing use of Nettle's AES block cipher using a 128-bit key.

```
In \lceil 1: workspace()
```

```
using Nettle
# generate a random 128‐bit key
key = rand(UInt8, 16)# generate some random plaintext, must be 128 bits (block size)
plaintext = rand(UInt8, 16)
# encrypt it using the block cipher
enc = Encryptor("AES128", key)
ciphertext = encrypt(enc, plaintext)
# decrypt it
dec = Decryptor("AES128", key)
deciphertext = decrypt(dec, ciphertext)
# show that the decrypted version is the same as the plaintext version
plaintext == deciphertext
```
The second package, AES.jl [\(https://github.com/faf0/AES.jl\),](https://github.com/faf0/AES.jl) is a native Julia implementation of the AES block cipher. It also supports native implementations of the Electronic Code Book, Cipher Block Chaining, Cipher Feedback, Output Feedback, and Counter modes. It does not, however, support the Galois Counter Mode.

The main point of note here is that neither existing Julia encryption package supports the Galois Counter Mode. This offers an excellent opportunity for a final project for this course.

## 6) Project Plan

The initial plan for conducting this project was as follows:

- 1. Implement Galois Counter Mode as explicitly defined in the NIST recommendation 800 38D (http://nvlpubs.nist.gov/nistpubs/Legacy/SP/nistspecialpublication800-38d.pdf), using Nettle.jl's AES block cipher implementation
- 2. Refactor the code to optimize performance in serial
- 3. Implement the AES block cipher from the NIST FIPS 197 [\(http://csrc.nist.gov/publications/fips/fips197/fips197.pdf\)](http://csrc.nist.gov/publications/fips/fips197/fips-197.pdf) natively in Julia to remove need for external packages
- 4. Parallelize the GCM and AES code to improve performance

# 7) Step 1: implement GCM

The first step was to implement GCM from the NIST recommendation. Below is the resulting code. I used the same function names as in the NIST recommendation for clarity.

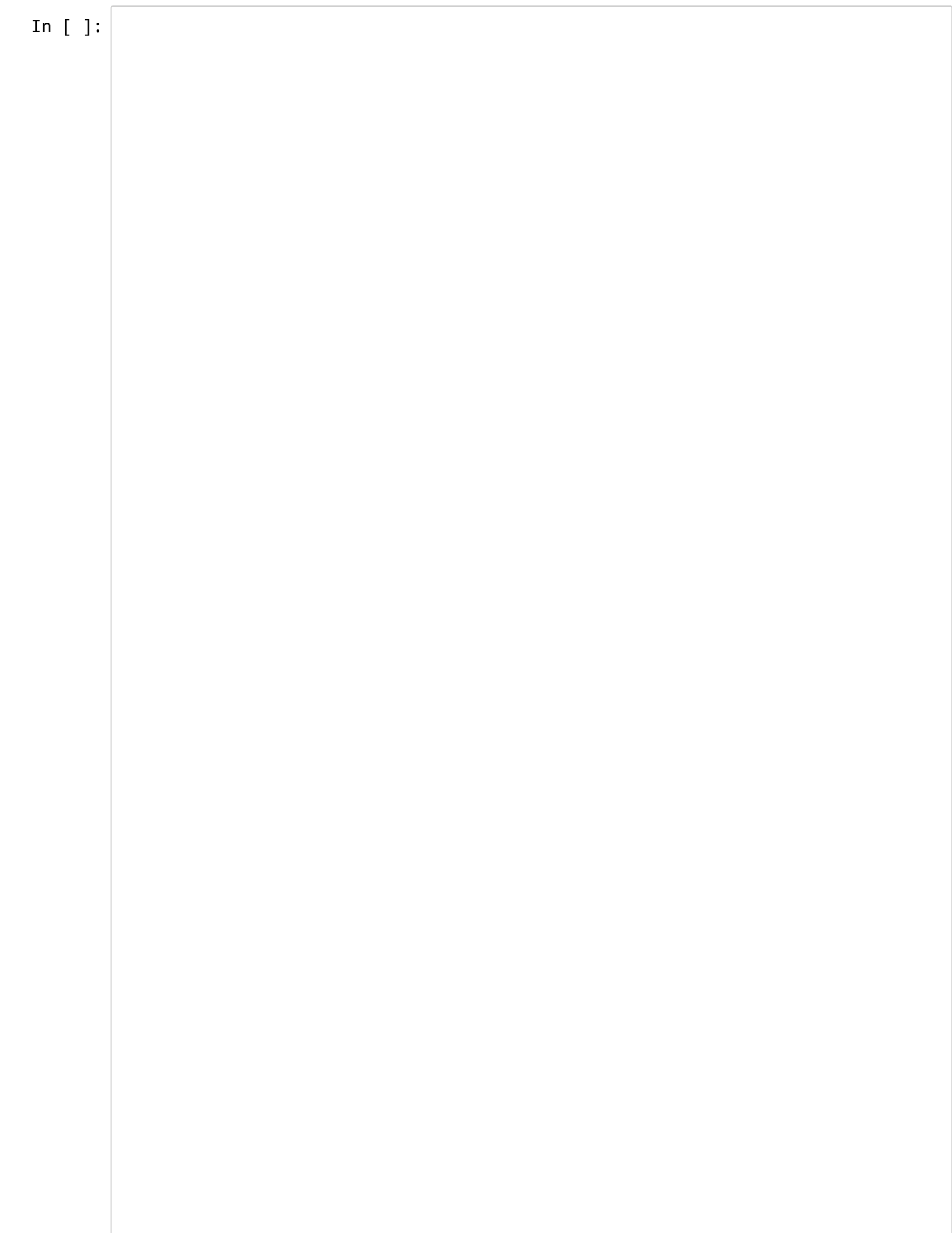

```
workspace()
1
 2 using Nettle
 import Base.*
3
 5 \mid R = \text{false}(128);6 \mid R[1] = true;R[2] = true;
7
 R[3] = true;
8
 R[8] = true;
9
11 tag_length = UInt64(128)
13 function read_file_data_bits(filename)
            s = stat(filename)
            filesize = s.size
            data = falses(filesize*8);
            open(filename) do f
                    read!(f, data)
            end
            return data
21 end;
function MSB(X::BitArray, s::UInt64) 
23
        X[1 : s]25 end;
27 function LSB(X::BitArray, s::UInt64)
        X[end - s + 1 : end]29 end;
31 function RS!(X::BitArray, s::UInt64)
        deleteat!(X, collect(length(X) - s + 1 : length(X)))    prepend!(X, falses(s))
34 end;
36 function RS(X::BitArray, s::UInt64)
        RS!(copy(X), s)38 end;
function LS!(X::BitArray, s::UInt64)
40
            deleteat!(X, collect(1:s))
            append!(X, falses(s))
43 end;
45 | function LS(X::BitArray, s::UInt64)
        LS!(copy(X), s)47 end;
49 function int(X::BitArray)
        if(length(X) > 64)        throw(ArgumentError("BitArray to Int: Too many bits"))
            end
            reinterpret(UInt64, reverse(X).chunks)[1]
54 end;
function binary(bytes::Array{UInt8,1}, len::Int64)
56
            n = length(bytes)
 4
10
12
14
15
16
17
18
19
20
22
24
26
28
30
32
33
35
37
39
41
42
44
46
48
50
51
52
53
55
57
```

```
    m = ceil(UInt64, n / 8) * 8
         X = falses(m*8)    X.chunks = reinterpret(UInt64,vcat(bytes, zeros(UInt8, m ‐ n)))
             X.len = len
             X
 63 end;
 65 function bits2bytes(X::BitArray)
             reinterpret(UInt8, X.chunks)[1:ceil(UInt64, X.len / 8)]
 67 | end;
 69 function binary(v::UInt64)
         t = false(64)t.chunks = [v]    reverse!(t)
             t
 74 end;
 76 function binary(v::UInt64, s::UInt64)
         if(v) = \text{UInt128}(2)^{k}s)
                     throw(ArgumentError("binary: insufficient bits for value"))
             end
         LSB(binary(v), s)81|end;
 83 function inc(X::BitArray, s::UInt64)
         if(s > 63)        throw(ArgumentError("BitArray increment: Too many bits"))
             end
         right = binary((int(LSB(X, s)) + 1) % UInt64(2)^s, s);
         vcat(MSB(X, length(X) - s), right)89 end;
 91 function xor(X::BitArray, Y::BitArray)
         if(length(X) != length(Y))        throw(ArgumentError("BitArray xor: unequal lengths"))
             end
         Z = falses(length(X));for i = 1: length(X)Z[i] = (X[i] + Y[i] == 1)    end
             Z
100 end;
function Base.:*(X::BitArray, Y::BitArray)
102
         if(length(X) != 128 || length(Y) != 128 || length(R) != 128)        throw(ArgumentError("BitArray multiplication: incorrect lengths"))
             end
         Z = falses(128);V = Y;
         for i = 1:128if(X[i])Z = xor(Z, V)        end
             if(LSB(V, UInt64(1))[1])V = xor(RS(V, UInt64(1)), R)        else
 58
 59
 60
 61
 62
 64
 66
 68
 70
 71
 72
 73
 75
 77
 78
 79
 80
 82
 84
 85
 86
 87
 88
 90
 92
 93
 94
 95
 96
 97
 98
 99
101
103
104
105
106
107
108
109
110
111
112
113
114
115
```
else van die staat van die stadium van die stadium van die stadium van die stadium van die stadium van die sta<br>Se stadium van die stadium van die stadium van die stadium van die stadium van die stadium van die stadium van

 $1 - 1$ 

```
V = RS(V, UInt64(1))        end
             end
             Z
120 end;
122 function GHASH(X::BitArray, H::BitArray)
         if(X.length 28 != 0 || length(H) != 128)        throw(ArgumentError("GHASH: incorrect lengths"));
             end
         m = round(UInt64, X.length / 128);Y = falses(128);for i = 1:mXi = X[128*(i-1) + 1 : 128* i]Y = xor(Y, Xi) * H        # TODO: an array view of X so it doesn't copy?
             end
             Y
134 end;
136 function CIPH(X::BitArray, encryptor)
             binary(Nettle.encrypt(encryptor, bits2bytes(X)), X.len)
138 end
140 function GCTR(ICB::BitArray, X::BitArray, encryptor)
             if(ICB.len != 128)
                      throw(ArgumentError("GCTR: incorrect lengths"))
             end
         if(X.length == 0)        return BitArray[];
             end
             n = ceil(UInt64, X.len / 128)
         CB = [ICB]    # TODO: do CB and Y calcs in the same loop so don't have to store all CBs
         for i = 2:1:n        push!(CB, inc(CB[i ‐ 1], UInt64(32)))
             end
             Y = falses(X.len);
         for i = 1:1:n-1Xi = X[128*(i-1) + 1 : 128* i];Y[128*(i-1) + 1 : 128* i] = xor(Xi, CIPH(CB[i], encryption))    end
         X_{\text{star}} = \text{LSB}(X, \text{UInt64}(X.\text{len} - 128*(n-1)))Y[end - X_star.length + 1 : end] = xor(X_star, MSB(CIPH(CB[n], encryptor), UID)    Y
161 end;
163 function GCMAE(IV::BitArray, P::BitArray, A::BitArray, Key::BitArray)
             encryptor = Nettle.Encryptor("AES128", bits2bytes(Key))
         if(P.len > 2^39 - 256)        throw(ArgumentError("GCMAE: P too long"))
             end
         if(P.length \, x \, 8 != 0)        throw(ArgumentError("GCMAE: P length not multiple of 8"))
             end
116
117
118
119
121
123
124
125
126
127
128
129
130
131
132
133
135
137
139
141
142
143
144
145
146
147
148
149
150
151
152
153
154
155
156
157
158
159
160
162
164
165
166
167
168
169
170
171
172
```
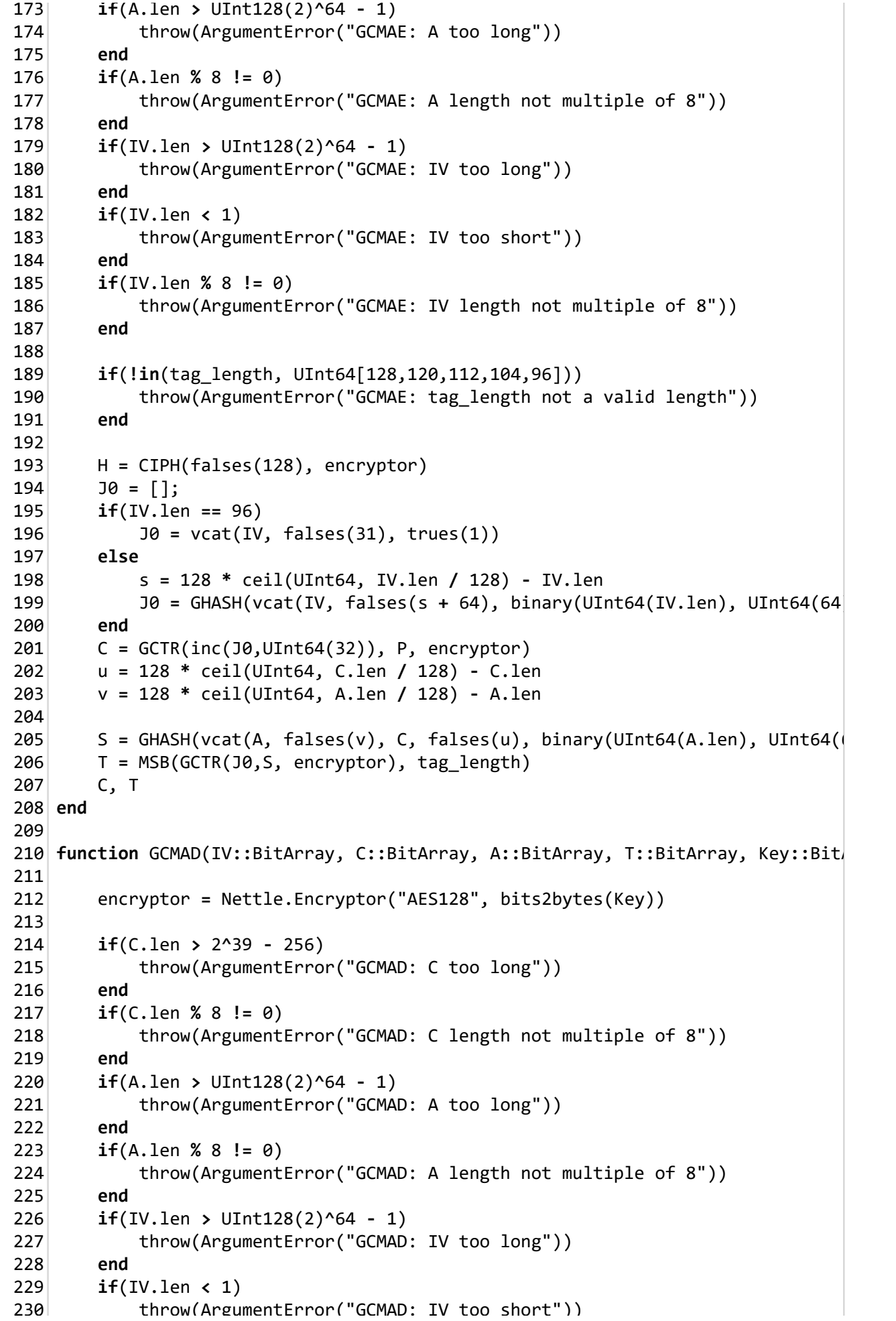

```
t = \sqrt{G} to show \frac{1}{2} to show \frac{1}{2} to show \frac{1}{2} to show \frac{1}{2} to show \frac{1}{2} to show \frac{1}{2} to show \frac{1}{2} to show \frac{1}{2} to show \frac{1}{2} to show \frac{1}{2} to show \frac{1}{2} to show \frac{1    end
           if(IV.length % 8 != 0)        throw(ArgumentError("GCMAD: IV length not multiple of 8"))
               end
           if(T.length != tag_length)        throw(ArgumentError("GCMAD: T not of tag_length"))
               end
               if(!in(tag_length, UInt64[128,120,112,104,96]))
                        throw(ArgumentError("GCMAD: tag_length not a valid length"))
               end
               H = CIPH(falses(128), encryptor)
           J0 = [];
           if(IV.length == 96)J0 = \text{vcat}(IV, false(31), true(1))    else
                        s = 128 * ceil(UInt64, IV.len / 128) ‐ IV.len
                J0 = GHASH(vcat(IV, false(s + 64), binary(UInt64(IV.len), UInt64(64)))    end
           P = GCTR(inc(J\theta, UInt64(32)), C, encryptor)    u = 128 * ceil(UInt64, C.len / 128) ‐ C.len
               v = 128 * ceil(UInt64, A.len / 128) ‐ A.len
           S = GHASH(vcat(A, falses(v), C, falses(u), binary(UInt64(A.len), UInt64(
               T_prime = MSB(GCTR(J0, S, encryptor), tag_length)
           if(T != T_prime)        throw(ArgumentError("GCMAD: invalid decryption"))
                        return
               end
               P
260 end;
 230
231
232
233
234
235
236
237
238
239
240
241
242
243
244
245
246
247
248
249
250
251
252
253
254
255
256
257
258
259
```
Once implemented, I needed to test the code to ensure that it would work.

```
In [4]:
          1\vert # generate a random encryption key
          2 \times 2 key = bitrand(128)
          4 \mid # generate a random initialization vector
          5| IV = bitrand(64)7 # generate 10KB of random plaintext data
          8 \mid \text{plaintext} = \text{bitrand}(80000)10 # authenticated_data is any additional plaintext data we want to send and don
         11 \# In this case, we want to send the Initialization Vector as well
         12 authenticated_data = copy(IV)14 \# encrypt it
         ciphertext, tag = GCMAE(IV,plaintext,authenticated_data, key)
15
         # decrypt it
17
         IV = copy(authenticated_data)
18
         deciphertext = GCMAD(IV, ciphertext, authenticated_data, tag, key)
19
         21 # ensure the decrypted version is the same as the original
         22 deciphertext == plaintext
          3
          6
          9
         13
         16
         20
```
Out[4]: true

Now I wanted to do some benchmarking, so I used the BenchmarkTools package.

```
In [5]:using BenchmarkTools
        using JLD
        # generate a random encryption key
        key = bitrand(128)# generate a random initialization vector
        IV = bitrand(64)# make sure the IV is authenticated as well
        authenticated data = copy(IV)version_1_benchmarks = Dict(  
             "filesizes" => [],
                 "mean_times" => [], 
             "median_times" => [],
             "max_times" => [],
             "min_times" => [],
             "allocs" \Rightarrow [],
             "memories" \Rightarrow []
        \lambda# benchmark sizes ranging from 100 bytes to 10000 bytes, and every 200-byte inter
        for i = 100:200:10000
             plaintext = bitrand(8'i);benchmark results = @benchmark begin
                 ciphertext, tag = GCMAE(IV,plaintext, authenticated data, key)deciphertext = GCMAD(IV, ciphertext, authenticated data, tag, key)    end;
             push!(version 1 benchmarks["filesizes"], 8*i);
             push!(version_1_benchmarks["mean_times"], mean(benchmark_results.times)/10000
             push!(version_1_benchmarks["median_times"], median(benchmark_results.times)/1
             push!(version 1 benchmarks["max times"], maximum(benchmark results.times)/100
             push!(version 1 benchmarks["min times"], minimum(benchmark results.times)/100
                 push!(version_1_benchmarks["allocs"], benchmark_results.allocs);
                 push!(version_1_benchmarks["memories"], benchmark_results.memory);
        end;
        save("version_1_benchmarks.jld", "version_1_benchmarks", version_1_benchmarks);
```
The benchmarking results will be displayed at the end of this report for comparison to other versions of this code.

### 8) Step 2: Optimize in Serial

The next step was to use some of the tips and tricks learned in class (and in online browsing) for improving Julia code performance. Below is a second version of the code, similar to the first but with some major improvements. Note how most functions that previously created copies now have in-place versions. Also note that several "for" loops have been merged, unnecessary data is no longer kept in memory, and several redundant loops have been removed.

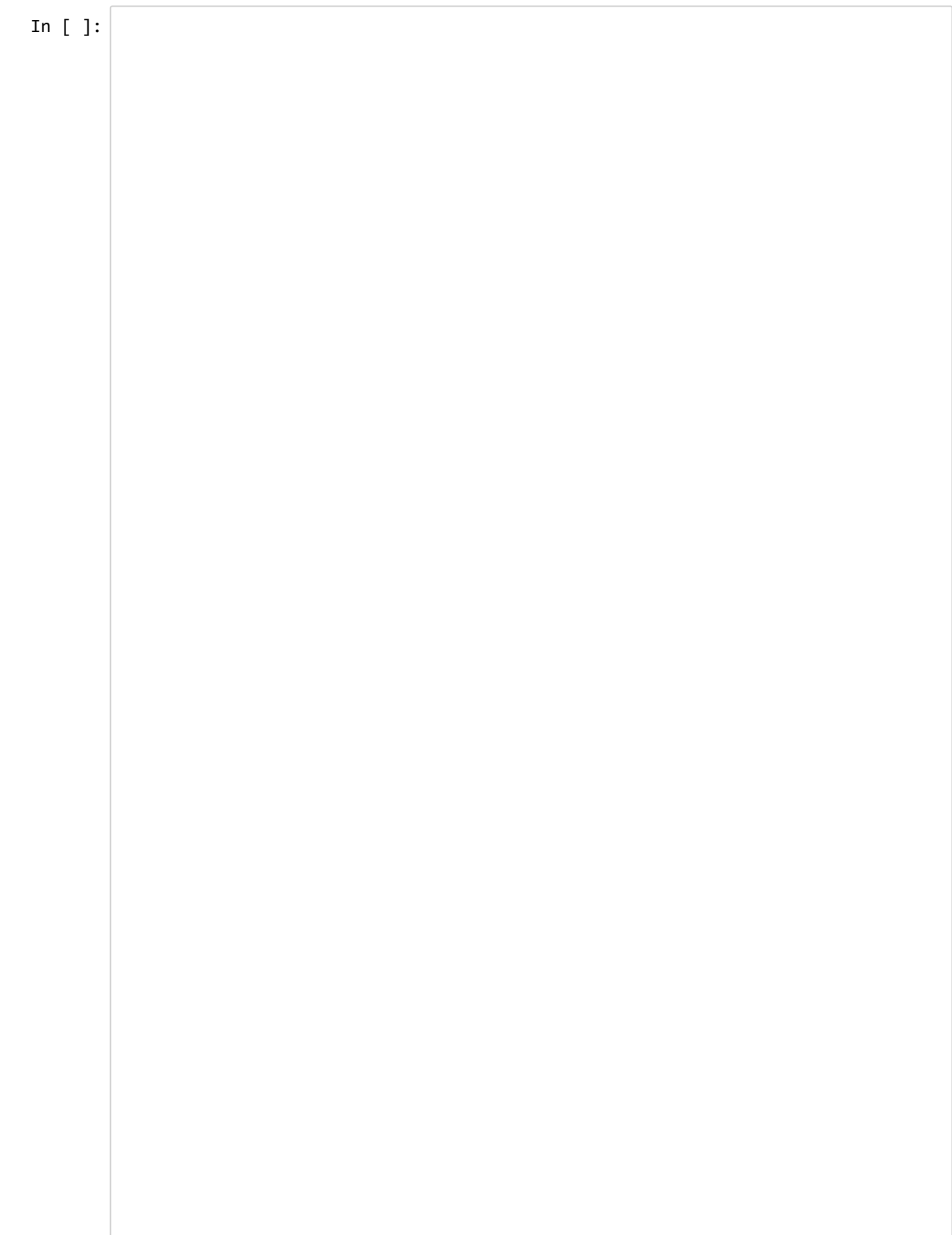

workspace()

```
2 using Nettle
 import Base.*
3
 5 \mid R = \text{false}(128);6 \mid R[1] = true;R[2] = true;
7
 R[3] = true;
8
 R[8] = true;
9
11 tag_length = UInt64(128)
13 function read_file_data_bits(filename)
            s = stat(filename)
           filesize = s.size
           data = falses(filesize*8);
           open(filename) do f
                    read!(f, data)
           end
           return data
21 end;
function MSB(X::BitArray, s::UInt64) 
23
       X[1 : s]25 end;
function MSB!(X::BitArray, s::UInt64) 
27
        deleteat!(X, collect(s + 1 : X.length))    X
30 end;
32 function LSB(X::BitArray, s::UInt64)
       X[end - s + 1 : end]34 end;
36 function LSB!(X::BitArray, s::UInt64)
            deleteat!(X, collect(1:X.len ‐ s))
           X
39 end;
function RS!(X::BitArray, s::UInt64)
41
        deleteat!(X, collect(length(X) - s + 1 : length(X)))    prepend!(X, falses(s))
44 end;
46 function RS(X::BitArray, s::UInt64)
        RS!(copy(X), s)48 end;
50 function LS!(X::BitArray, s::UInt64)
            deleteat!(X, collect(1:s))
            append!(X, falses(s))
53 end;
55 function LS(X::BitArray, s::UInt64)
        LS!(copy(X), s)57 end;
 4
10
12
14
15
16
17
18
19
20
22
24
26
28
29
31
33
35
37
38
40
42
43
45
47
49
51
52
54
56
```

```
59 function int(X::BitArray)
         if(length(X) > 64)        throw(ArgumentError("BitArray to Int: Too many bits"))
             end
             reinterpret(UInt64, reverse(X).chunks)[1]
 64 end;
 function binary(bytes::Array{UInt8,1})
66
             n = length(bytes)
         m = ceil(UInt64, n / 8) * 8
         X = falses(m*8)    X.chunks = reinterpret(UInt64,vcat(reverse(bytes), zeros(UInt8, m ‐ n)))
             X.len = length(bytes)*8
             reverse(X)
 73 end
 75 function binary(bytes::Array{UInt8,1}, len::UInt64)
             n = length(bytes)
         m = ceil(UInt64, n / 8) * 8
         X = falses(m*8)    X.chunks = reinterpret(UInt64,vcat(reverse(bytes), zeros(UInt8, m ‐ n)))
             X.len = len
             reverse(X)
 82|end;
 84 function bits2bytes(X::BitArray)
             reverse(reinterpret(UInt8, reverse(X).chunks)[1:ceil(UInt64, X.len / 8)])
 86 end;
 88 function binary(v::UInt64)
         t = false(64)t.chunks = [v]    reverse!(t)
             t
 93 end;
 95 function binary(v::UInt8)
         if(v) = \text{UInt128}(2)^8        throw(ArgumentError("binary: insufficient bits for value"))
             end
             LSB(binary(UInt64(v)), UInt64(8))
100 end;
102 function binary(v::UInt64, s::UInt64)
         if(v) = \text{UInt128}(2)^{k}        throw(ArgumentError("binary: insufficient bits for value"))
             end
         LSB(binary(v), s)107 end;
109 function inc(X::BitArray, s::UInt64)
         if(s > 63)        throw(ArgumentError("BitArray increment: Too many bits"))
             end
         right = binary((int(LSB(X, s)) + 1) % UInt64(2)^s, s);
             vcat(MSB(X, length(X) ‐ s), right)
115\mid end:
 58
 60
 61
 62
 63
 65
 67
 68
 69
 70
 71
 72
 74
 76
 77
 78
 79
 80
 81
 83
 85
 87
 89
 90
 91
 92
 94
 96
 97
 98
 99
101
103
104
105
106
108
110
111
112
113
114
```
en: <del>.</del>

 $1 - 1$ 

```
function inc!(X::BitArray, s::UInt64)
         if(s > 63)        throw(ArgumentError("BitArray increment: Too many bits"))
             end
         X[X, len - s + 1 : end] = binary((int(LSB(X, s)) + 1) % UN164(2)^{s}, s);122 end;
124 function Base.:*(X::BitArray, Y::BitArray)
         if(X.length != 128 || Y.length != 128 || R.length != 128)        throw(ArgumentError("BitArray multiplication: incorrect lengths"))
             end
         Z = falses(128);V = copy(Y);for i = 1:128if(X[i])Z = Z $ V
                      end
                      if(V[end])
                  V = RS!(V, UInt64(1)) $ R
                      else
                              RS!(V, UInt64(1))
                      end
             end
             Z
142 end;
144 function GHASH(X::BitArray, H::BitArray)
         if(X.length 28 != 0 || H.length != 128)        throw(ArgumentError("GHASH: incorrect lengths"));
             end
         m = round(UInt64, X.length / 128);Y = falses(128);for i = 1:mY = (Y $ X[128*(i-1) + 1 : 128* i]) * H    end
             Y
154 end;
156 function CIPH(X::BitArray, encryptor)
             binary(Nettle.encrypt(encryptor, bits2bytes(X)), UInt64(X.len))
158 end
function GCTR!(ICB::BitArray, X::BitArray, encryptor)
160
             if(ICB.len != 128)
                      throw(ArgumentError("GCTR: incorrect lengths"))
             end
         if(X.length == 0)        return BitArray[];
             end
             n = ceil(UInt64, X.len / 128)
         CB = ICBfor i = 1:1:n-1X[128*(i-1) + 1 : 128* i] = X[128*(i-1) + 1 : 128* i] $ CIPH(CB, encry)
                      inc!(CB, UInt64(32))
116
117
118
119
120
121
123
125
126
127
128
129
130
131
132
133
134
135
136
137
138
139
140
141
143
145
146
147
148
149
150
151
152
153
155
157
159
161
162
163
164
165
166
167
168
169
170
171
172
```

```
    end
         X_{\text{star}} = \text{LSB}(X, \text{UInt64}(X.\text{len} - 128*(n-1)))    X[end ‐ X_star.len + 1 : end] = X_star $ MSB(CIPH(CB, encryptor), UInt64(
             X
177 end;
179 function GCMAE(IV::BitArray, P::BitArray, A::BitArray, Key::BitArray)
             encryptor = Nettle.Encryptor("AES128", bits2bytes(Key))
         if(P.length > 2^39 - 256)        throw(ArgumentError("GCMAE: P too long"))
             end
         if(P.length % 8 != 0)        throw(ArgumentError("GCMAE: P length not multiple of 8"))
             end
         if(A.length > UInt128(2)^{64} - 1)        throw(ArgumentError("GCMAE: A too long"))
             end
         if(A.length \, 8 \, 8 != 0)        throw(ArgumentError("GCMAE: A length not multiple of 8"))
             end
         if(IV.len > UInt128(2)^664 - 1)        throw(ArgumentError("GCMAE: IV too long"))
             end
         if(IV.length < 1)        throw(ArgumentError("GCMAE: IV too short"))
             end
         if(IV.len % 8 != 0)        throw(ArgumentError("GCMAE: IV length not multiple of 8"))
             end
         if(!in(tag length, UInt64[128,120,112,104,96]))        throw(ArgumentError("GCMAE: tag_length not a valid length"))
             end
             H = CIPH(falses(128), encryptor)
             J0 = [];
         if(IV.len == 96)J0 = \text{vcat}(IV, false(31), true(1))    else
                      s = 128 * ceil(UInt64, IV.len / 128) ‐ IV.len
              J0 = GHASH(vcat(IV, false(s + 64), binary(UInt64(IV.len))), H)    end
         C = GCTR!(inc(J\theta, UInt64(32)), P, encryptor)C_{\text{len}} = C.\text{len};u = 128 * ceil(UInt64, C_len / 128) - C_len
             v = 128 * ceil(UInt64, A.len / 128) ‐ A.len
             prepend!(C, falses(v))
             prepend!(C, A)
             append!(C, falses(u))
             append!(C, binary(UInt64(A.len)))
             append!(C, binary(UInt64(C_len)))
         S = GHASH(C, H)    T = MSB!(GCTR!(J0,S, encryptor), tag_length)
             deleteat!(C, collect(1:A.len + v))
             deleteat!(C, collect(C_len + 1 : C.len))
173
174
175
176
178
180
181
182
183
184
185
186
187
188
189
190
191
192
193
194
195
196
197
198
199
200
201
202
203
204
205
206
207
208
209
210
211
212
213
214
215
216
217
218
219
220
221
222
223
224
225
226
227
228
229
230
```
230

deleteat | deleteat | collect<br>| deleteat | collection + 1 : C.len + 1 : C.len

```
    C, T
232 end
234 function GCMAD(IV::BitArray, C::BitArray, A::BitArray, T::BitArray, Key::Bit
             encryptor = Nettle.Encryptor("AES128", bits2bytes(Key))
         if(C.length > 2^39 - 256)        throw(ArgumentError("GCMAD: C too long"))
             end
         if(C.length \, 8 \, 8 \, 1 = 0)        throw(ArgumentError("GCMAD: C length not multiple of 8"))
             end
         if(A.length > UInt128(2)^664 - 1)        throw(ArgumentError("GCMAD: A too long"))
             end
         if(A.length \, 8 \, 8 != 0)        throw(ArgumentError("GCMAD: A length not multiple of 8"))
             end
         if(IV.len > UInt128(2)^664 - 1)        throw(ArgumentError("GCMAD: IV too long"))
             end
         if(IV.length < 1)        throw(ArgumentError("GCMAD: IV too short"))
             end
         if(IV.1en % 8 != 0)        throw(ArgumentError("GCMAD: IV length not multiple of 8"))
             end
         if(T.length != tag length)        throw(ArgumentError("GCMAD: T not of tag_length"))
             end
         if(!in(tag length, UInt64[128,120,112,104,96]))
                      throw(ArgumentError("GCMAD: tag_length not a valid length"))
             end
             H = CIPH(falses(128), encryptor)
             J0 = [];
         if(IV.len == 96)J0 = \text{vcat}(IV, false(31), true(1))    else
                      s = 128 * ceil(UInt64, IV.len / 128) ‐ IV.len
              J0 = GHASH(vcat(IV, false(s + 64), binary(UInt64(IV.len), UInt64(64)))    end
             C_len = C.len
             u = 128 * ceil(UInt64, C_len / 128) ‐ C_len
             v = 128 * ceil(UInt64, A.len / 128) ‐ A.len
             prepend!(C, falses(v))
             prepend!(C, A)
             append!(C, falses(u))
             append!(C, binary(UInt64(A.len)))
             append!(C, binary(UInt64(C_len)))
         S = GHASH(C, H)    deleteat!(C, collect(1:A.len + v))
         deleteat!(C, collect(C_length + 1 : C.length))P = GCTR!(inc(J\theta, UInt64(32)), C, encryptor)    T_prime = MSB!(GCTR!(J0, S, encryptor), tag_length)
         if(T != T_p^{\text{prime}})231
233
235
236
237
238
239
240
241
242
243
244
245
246
247
248
249
250
251
252
253
254
255
256
257
258
259
260
261
262
263
264
265
266
267
268
269
270
271
272
273
274
275
276
277
278
279
280
281
282
283
284
285
286
287
```
Now I test this new version to ensure it still works.

```
In [7]: # generate a random encryption key
        key = bitrand(128)# generate a random initialization vector
        IV = bitrand(64)# generate 10KB of random plaintext data
        plaintext = bitrand(80000)
        # authenticated_data is any additional plaintext data we want to send and don't n
        # In this case, we want to send the Initialization Vector as well
        authenticated_data = copy(IV)# encrypt it
        ciphertext, tag = GCMAE(IV,plaintext,authenticated_data, key)
        # decrypt it
        IV = copy(authenticationized data)deciphertext = GCMAD(IV, ciphertext, authenticated_data, tag, key)
        # ensure the decrypted version is the same as the original
        deciphertext == plaintext
```
Out[7]: true

And run the benchmarking again.

```
In [ ]:
using BenchmarkTools
        using JLD
        # generate a random encryption key
        key = bitrand(128)# generate a random initialization vector
        IV = bitrand(64)# make sure the IV is authenticated as well
        authenticated_data = copy(IV)version_2_benchmarks = Dict(  
             "filesizes" => [],
                "mean_times" => [], 
             "median_times" => [],
             "max_times" => [],
             "min_times" => [],
             "allocs" \Rightarrow [],
                 "memories" => []
        \lambda# benchmark sizes ranging from 100 bytes to 10000 bytes, and every 200-byte inter
        for i = 100:200:10000plaintext = bitrand(8 * i);benchmark results = @benchmark begin
                 ciphertext, tag = GCMAE(IV,plaintext, authenticated data, key)deciphertext = GCMAD(IV, ciphertext, authenticated data, tag, key)    end;
            push!(version 2 benchmarks["filesizes"], 8*i);
            push!(version 2 benchmarks["mean times"], mean(benchmark results.times)/10000
            push!(version_2_benchmarks["median_times"], median(benchmark_results.times)/1
            push!(version 2 benchmarks["max times"], maximum(benchmark results.times)/100
            push!(version 2 benchmarks["min times"], minimum(benchmark results.times)/100
                push!(version_2_benchmarks["allocs"], benchmark_results.allocs);
                push!(version_2_benchmarks["memories"], benchmark_results.memory);
        end;
        save("version_2_benchmarks.jld", "version_2_benchmarks", version_2_benchmarks);
```
### 9) Step 3: Implement AES block cipher natively in Julia to remove need for external packages

The third step was to implement the 128-bit AES block cipher in Julia itself, so that Nettle is no longer required and there are no dependencies. This was done by implementing the AES cipher directly from the specification document (http://csrc.nist.gov/publications/fips/fips197/fips-197.pdf). The Galois Counter Mode code for this version is identical to that in step 2 above, except with the CIPH function replaced as below.

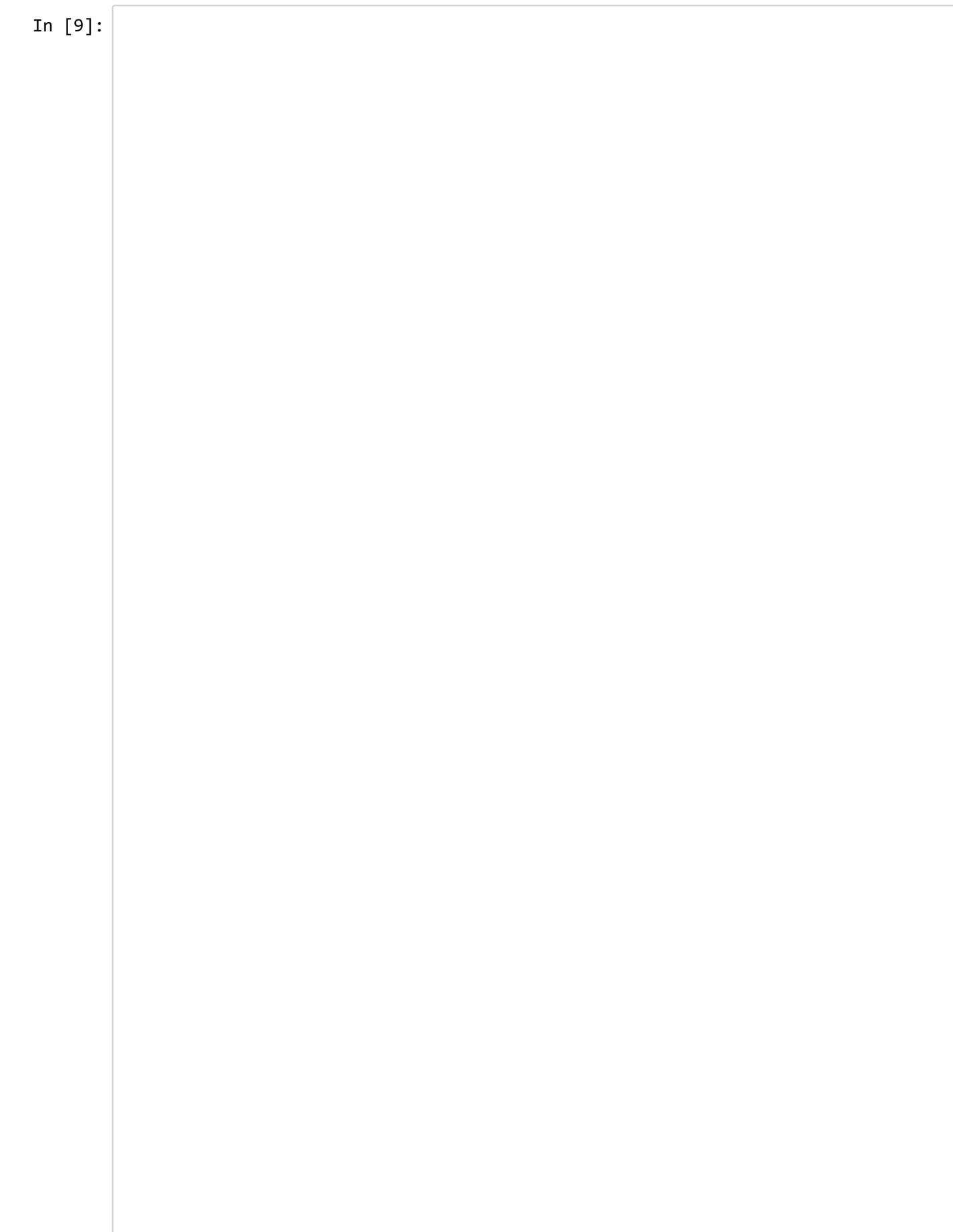

```
subbytes table = UInt8[    0x63, 0x7c, 0x77, 0x7b, 0xf2, 0x6b, 0x6f, 0xc5, 0x30, 0x01, 0x67, 0x2b, 0xfe, 
        0xca, 0x82, 0xc9, 0x7d, 0xfa, 0x59, 0x47, 0xf0, 0xad, 0xd4, 0xa2, 0xaf, 0x9c, 
        0xb7, 0xfd, 0x93, 0x26, 0x36, 0x3f, 0xf7, 0xcc, 0x34, 0xa5, 0xe5, 0xf1, 0x71, 
        0x04, 0xc7, 0x23, 0xc3, 0x18, 0x96, 0x05, 0x9a, 0x07, 0x12, 0x80, 0xe2, 0xeb, 
        0x09, 0x83, 0x2c, 0x1a, 0x1b, 0x6e, 0x5a, 0xa0, 0x52, 0x3b, 0xd6, 0xb3, 0x29, 
        0x53, 0xd1, 0x00, 0xed, 0x20, 0xfc, 0xb1, 0x5b, 0x6a, 0xcb, 0xbe, 0x39, 0x4a, 
        0xd0, 0xef, 0xaa, 0xfb, 0x43, 0x4d, 0x33, 0x85, 0x45, 0xf9, 0x02, 0x7f, 0x50, 
        0x51, 0xa3, 0x40, 0x8f, 0x92, 0x9d, 0x38, 0xf5, 0xbc, 0xb6, 0xda, 0x21, 0x10, 
        0xcd, 0x0c, 0x13, 0xec, 0x5f, 0x97, 0x44, 0x17, 0xc4, 0xa7, 0x7e, 0x3d, 0x64, 
        0x60, 0x81, 0x4f, 0xdc, 0x22, 0x2a, 0x90, 0x88, 0x46, 0xee, 0xb8, 0x14, 0xde, 
        0xe0, 0x32, 0x3a, 0x0a, 0x49, 0x06, 0x24, 0x5c, 0xc2, 0xd3, 0xac, 0x62, 0x91, 
        0xe7, 0xc8, 0x37, 0x6d, 0x8d, 0xd5, 0x4e, 0xa9, 0x6c, 0x56, 0xf4, 0xea, 0x65, 
        0xba, 0x78, 0x25, 0x2e, 0x1c, 0xa6, 0xb4, 0xc6, 0xe8, 0xdd, 0x74, 0x1f, 0x4b, 
        0x70, 0x3e, 0xb5, 0x66, 0x48, 0x03, 0xf6, 0x0e, 0x61, 0x35, 0x57, 0xb9, 0x86, 
        0xe1, 0xf8, 0x98, 0x11, 0x69, 0xd9, 0x8e, 0x94, 0x9b, 0x1e, 0x87, 0xe9, 0xce, 
        0x8c, 0xa1, 0x89, 0x0d, 0xbf, 0xe6, 0x42, 0x68, 0x41, 0x99, 0x2d, 0x0f, 0xb0, 
];
rcon base = UInt32[    0x8d000000, 0x01000000, 0x02000000, 0x04000000, 0x08000000, 0x10000000, 0x20000000
        0x2f000000, 0x5e000000, 0xbc000000, 0x63000000, 0xc6000000, 0x97000000, 0x35000000
        0x72000000, 0xe4000000, 0xd3000000, 0xbd000000, 0x61000000, 0xc2000000, 0x9f000000
    0x74000000, 0xe8000000, 0xcb000000, 0x8d000000, 0x01000000, 0x02000000, 0x040
    0xab000000, 0x4d000000, 0x9a000000, 0x2f000000, 0x5e000000, 0x6000000, 0x630
    0xc5000000, 0x91000000, 0x39000000, 0x72000000, 0xe4000000, 0xd3000000, 0xbd0
        0x83000000, 0x1d000000, 0x3a000000, 0x74000000, 0xe8000000, 0xcb000000, 0x8d000000
        0x36000000, 0x6c000000, 0xd8000000, 0xab000000, 0x4d000000, 0x9a000000, 0x2f000000
        0x7d000000, 0xfa000000, 0xef000000, 0xc5000000, 0x91000000, 0x39000000, 0x72000000
    0x33000000, 0x66000000, 0xcc000000, 0x83000000, 0x1d000000, 0x3a000000, 0x740
    0x40000000, 0x80000000, 0x1b000000, 0x36000000, 0x6c000000, 0xd8000000, 0xab0
        0x6a000000, 0xd4000000, 0xb3000000, 0x7d000000, 0xfa000000, 0xef000000, 0xc5000000
        0x25000000, 0x4a000000, 0x94000000, 0x33000000, 0x66000000, 0xcc000000, 0x83000000
    0x08000000, 0x10000000, 0x20000000, 0x40000000, 0x80000000, 0x1b000000, 0x360
    0xc6000000, 0x97000000, 0x35000000, 0x6a000000, 0xd4000000, 0xb3000000, 0x7d0
        0x61000000, 0xc2000000, 0x9f000000, 0x25000000, 0x4a000000, 0x94000000, 0x33000000
];
RCON = [];
for i = 1:length(rcon_base)
        push!(RCON, binary(UInt64(rcon_base[i]), UInt64(32))); 
end;
function SubBytes!(X::BitArray)
    if(length(X) % 8 != 0)        throw(ArgumentError("Subbytes: not a multiple of 8 bits"))
        end
        num_bytes = floor(UInt32, length(X)/8)
    for i = 0 : num bytes - 1
        X[i*8 + 1 : (i+1)*8] = binary(subbytes_table(int(X[i*8 + 1 : (i+1)*8]) +    end
        return X
end;
function SubBytes(X::BitArray)
        return SubBytes!(copy(X))
end;
function SubWord!(X::BitArray)
```

```
if(length(X) != 32)        throw(ArgumentError("SubWord: not 32 bits"))
        end
        return SubBytes!(X)
end;
function SubWord(X::BitArray)
    if(length(X) != 32)        throw(ArgumentError("SubWord: not 32 bits"))
        end
        return SubBytes(X)
end;
function RotWord!(X::BitArray)
    if(length(X) != 32)        throw(ArgumentError("RotWord: not 32 bits"))
        end
        return rol!(X, 8)
end;
function RotWord(X::BitArray)
        return RotWord!(copy(X)) 
end;
function KeyExpansion(key::BitArray, Nk::Int64, Nr::Int64, Nb::Int64)
    i = 0w = falses(Nb * (Nr + 1) * 32)w[1:length(key)] = key;for i = Nk : (Nb * (Nr + 1)) - 1
        temp = w[(i-1)*32 + 1 : i*32]if(i % Nk == 0)temp = SubWord(RotWord(temp)) $ RCON[round(Int32, i/Nk) + 1]
        elseif(Nk > 6 && i % Nk == 4)
                         temp = SubWord(temp)
                end
                w[i*32 + 1 : (i+1)*32] = temp $ w[(i‐Nk)*32 + 1 : (i‐Nk+1)*32];
        end
        w
end;
function AddRoundKey!(input::BitArray, roundkey::BitArray)
    if(length(rowndkey) != 128)        throw(ArgumentError("AddRoundKey: key of incorrect length"))
        end
    if(length(input) != 128)        throw(ArgumentError("AddRoundKey: input of incorrect length"))
        end
    for c = 0:3range = c*32 + 1 : c*32 + 32input[range] = input[range] $ roundkey[range]
        end
        input
end;
function ShiftRows!(input::BitArray)
    tmp = input[9:16]input[9:16] = input[41:48]input[41:48] = input[73:80]    input[73:80] = input[105:112]
```

```
    input[73:80] = input[105:112]
    input[105:112] = tmptmp = input[17:24]    input[17:24] = input[81:88]
    input[81:88] = tmptmp = input[49:56]input[49:56] = input[113:120]input[113:120] = tmptmp = input[25:32]    input[25:32] = input[121:128]
    input[121:128] = input[89:96]input[89:96] = input[57:64]input[57:64] = tmp    return input
end
function MixColumns!(input::BitArray)
        bytes = bits2bytes(input)
    b = zeros(UInt8, 4)for c = 0:3a = \text{bytes}[c^*4 + 1 : c^*4 + 4]for r = 1:4h = 0;if(a[r] > 0x7f)h = 0xff            end
             b[r] = (a[r] < 1) $ (0 \times 1B \& h);        end
         range = c*32 + 1 : c*32 + 8input[c*32 + 1 : c*32 + 8] = binary(b[1] \frac{4}{9} a[4] \frac{4}{9} a[3] \frac{4}{9} b[2] \frac{4}{9} a[2])
         input[c*32 + 9 : c*32 + 16] = binary(b[2] $ a[1] $ a[4] $ b[3] $ a[3])input[c*32 + 17 : c*32 + 24] = binary(b[3] \ $a[2] \ $a[1] \ $b[4] \ $a[4])input[c*32 + 25 : c*32 + 32] = binary(b[4] \frac{1}{2} a[3] \frac{1}{2} a[2] \frac{1}{2} b[1] \frac{1}{2} a[1])
        end
        return input
end
function CIPH(plaintext::BitArray, key::BitArray)
        Nk = round(Int64, length(key)/32);
    Nr = 0;if(Nk == 4)Nr = 10elseif(Nk == 6)
         Nr = 12elseif(Nk == 8)Nr = 14    else
                 throw(ArgumentError("AES: key of incorrect length"))
        end
    Nb = 4    state = copy(plaintext)
```

```
12/12/2016 Report
                       if(length(plaintext) != 128)
                               throw(ArgumentError("AES: plaintext of incorrect length"))
                       end
                   key schedule = KeyExpansion(key, Nk, Nr, Nb)
                       AddRoundKey!(state, key_schedule[1:32*4])
                   for round = 1 : Nr-1        SubBytes!(state)
                               ShiftRows!(state)
                               MixColumns!(state)
                       AddRoundKey!(state, key_schedule[round*(Nb * 32) + 1 : (round + 1)*(Nb *
                       end
                       SubBytes!(state)
                       ShiftRows!(state)
                   AddRoundKey!(state, key_schedule[Nr*(Nb * 32) + 1 : (Nr+1)*(Nb ** 32)])
                       return state
               end;
```
The first thing to do now is ensure that this new CIPH function returns the same value as Nettle's version that I was using previously.

```
In [10]:# generate a random encryption key
         key = bitrand(128)# generate 128‐bit block of random plaintext data
         plaintext = bitrand(128)
         # validate that my encryption is the same as Nettle.jl's
         my encrypted = CIPH(plaintext, key)
         nettle_encrypted = binary(Nettle.encrypt(Nettle.Encryptor("AES128", bits2bytes(ke
         my_encrypted == nettle_encrypted
```

```
Out[10]: true
```
I'd also like to test to ensure that the authentication works properly as well. This should throw an error saying that the decryption is invalid.

```
In [12]:
# generate a random encryption key
         LoadError: ArgumentError: GCMAD: invalid decryption
         while loading In[12], in expression starting on line 22
         key = bitrand(128)# generate a random initialization vector
         IV = bitrand(64)# generate 10KB of random plaintext data
         plaintext = bitrand(80000)
         # authenticated data is any additional plaintext data we want to send and don't n# In this case, we want to send the Initialization Vector as well
         authenticated_data = copy(IV)# encrypt it
         ciphertext, tag = GCMAE(IV, plaintext, authenticated data, key)# flip a bit to simulate someone modifying the data (XOR a bit with "true")
         ciphertext[10] = ciphertext[10] $ true
         # decrypt it
         IV = copy(authenticated_data)
         deciphertext = GCMAD(IV, ciphertext, authenticated_data, tag, key)
```

```
in GCMAD(::BitArray{1}, ::BitArray{1}, ::BitArray{1}, ::BitArray{1}, ::BitArra
y{1}) at ./In[6]:288
```
Now this is a fully self-contained library with no dependencies! I'll benchmark it again to see how that affected it.

```
In [11]:using BenchmarkTools
          using JLD
          # generate a random encryption key
          key = bitrand(128)# generate a random initialization vector
          IV = bitrand(64)# make sure the IV is authenticated as well
          authenticated data = copy(IV)version_3_benchmarks = Dict(  
              "filesizes" => [],
                  "mean_times" => [], 
              "median_times" => [],
              "max_times" => [],
              "min_times" => [],
              "allocs" \Rightarrow [],
              "memories" \Rightarrow []
          \lambda# benchmark sizes ranging from 100 bytes to 10000 bytes, and every 200-byte inter
          for i = 100:200:10000
              plaintext = bitrand(8*i);benchmark results = @benchmark begin
                  ciphertext, tag = GCMAE(IV,plaintext, authenticated data, key)deciphertext = GCMAD(IV, ciphertext, authenticated data, tag, key)
                  end;
              push!(version 3 benchmarks["filesizes"], 8*i);
              push!(version_3_benchmarks["mean_times"], mean(benchmark_results.times)/10000
              push!(version_3_benchmarks["median_times"], median(benchmark_results.times)/1
              push!(version 3 benchmarks["max times"], maximum(benchmark results.times)/100
              push!(version 3 benchmarks["min times"], minimum(benchmark results.times)/100
                  push!(version_3_benchmarks["allocs"], benchmark_results.allocs);
                  push!(version_3_benchmarks["memories"], benchmark_results.memory);
          end;
          save("version_3_benchmarks.jld", "version_3_benchmarks", version_3_benchmarks);
```
### 10) Step 4: Parallelization

Unfortunately, I was unable to reach this stage of the project. However, Galois Counter Mode is fully parallelizable in both the encryption and decryption directions, so I would expect significant performance improvements here.

### 11) Performance Analysis

Below are several graphs showing the performance of the three code versions, including computation time, number of memory allocations, and total memory usage. Several points to note:

- Version 2 (serial optimization) provided a  $\nu$ 56% reduction in computation time,  $\nu$ 45% reduction in memory allocations, and ~42% reduction in total memory usage compared to version 1 (initial, non-optimized code)
- Version 3 (native AES block cipher) provided a ~626% increase in computation time, ~899% increase in memory allocations, and ~859% increase in total memory usage compared to version 2 (serial optimization)

All versions were fully functional. Below are some graphs showing the performance of the three versions. Note that the values in these graphs are from the benchmarking above, but I was unable to use any of Julia's plotting software to display them due to unknown bugs. This code sample (directly from the Julia plotting page [\(http://julialang.org/downloads/plotting.html\)\)](http://julialang.org/downloads/plotting.html) crashes my kernel every time I run it.

```
# WARNING: running this may crash your kernel. To try your luck, change this to
a code cell and run.
workspace()
using PyPlot
x = \text{linspace}(\theta, 2 \cdot \text{pi}, 1000); y = \sin(3 \cdot x + 4 \cdot \cos(2 \cdot x))plot(x, y, color="red", linewidth=2.0, linestyle="‐‐")
```
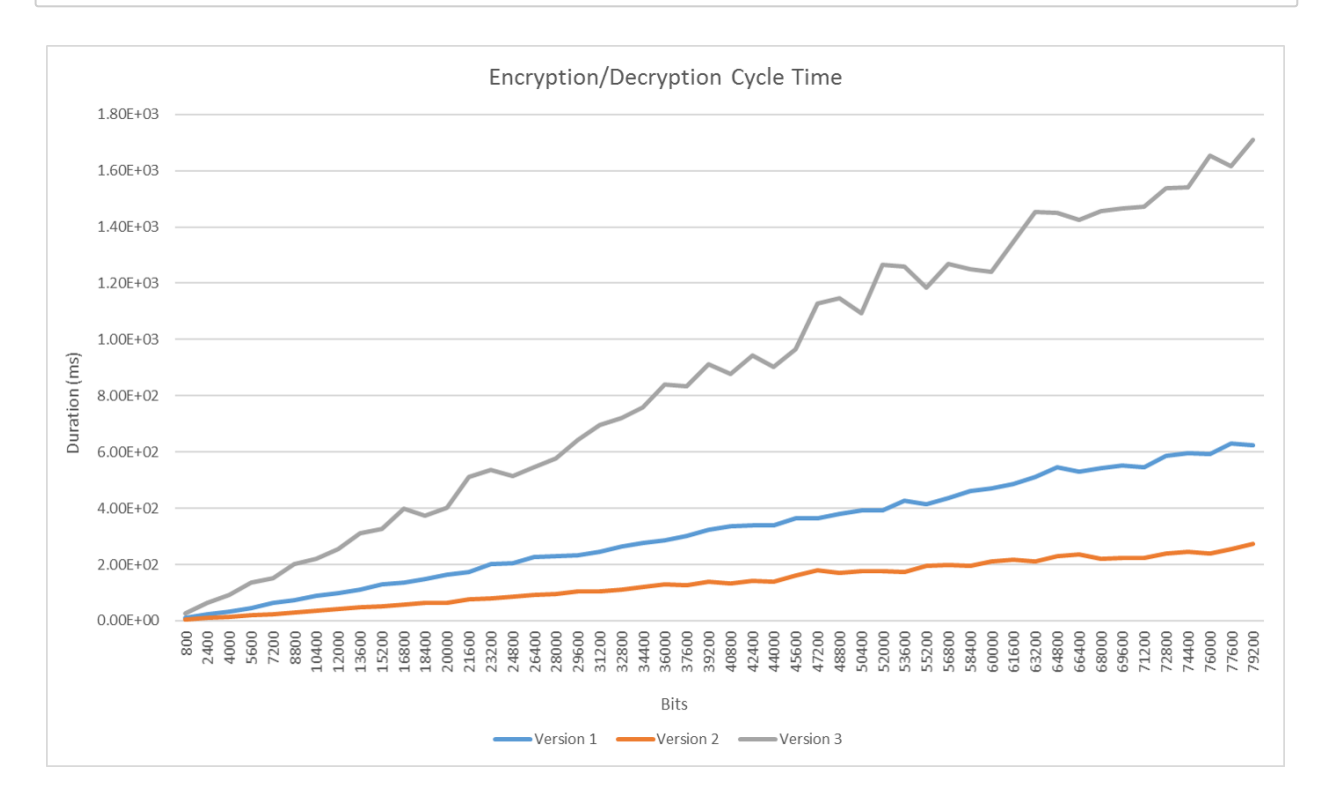

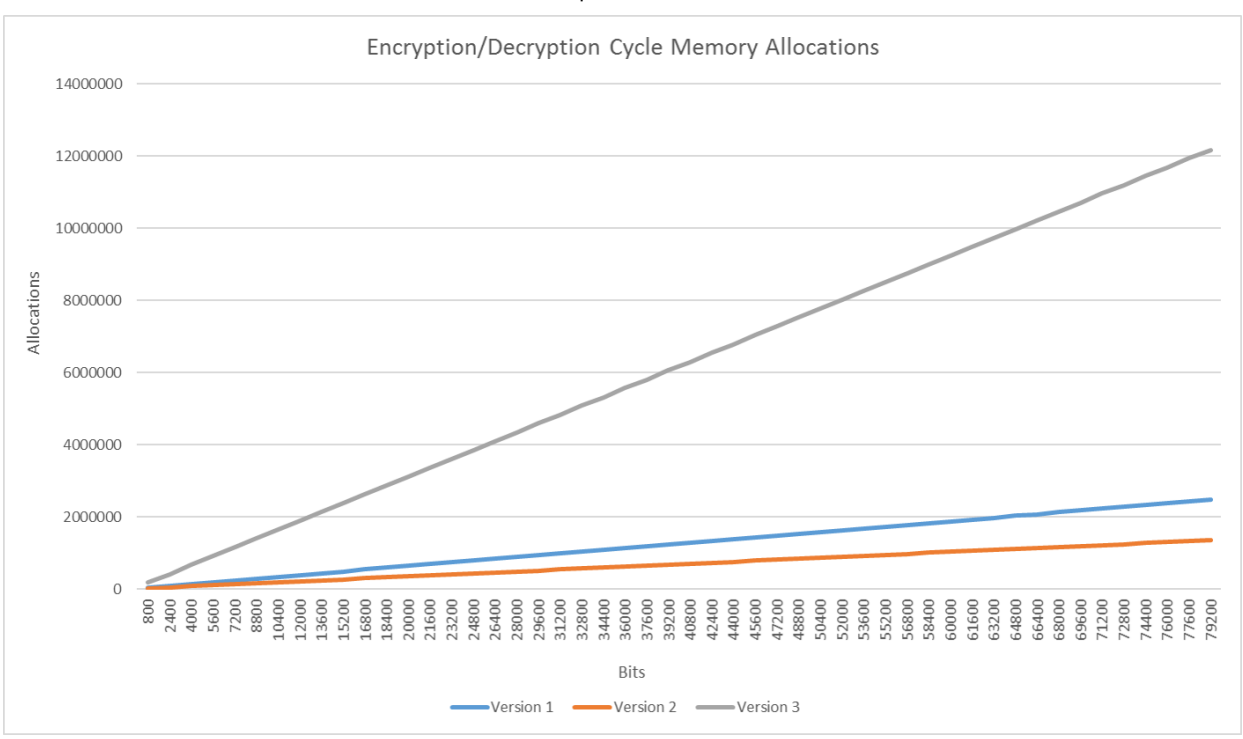

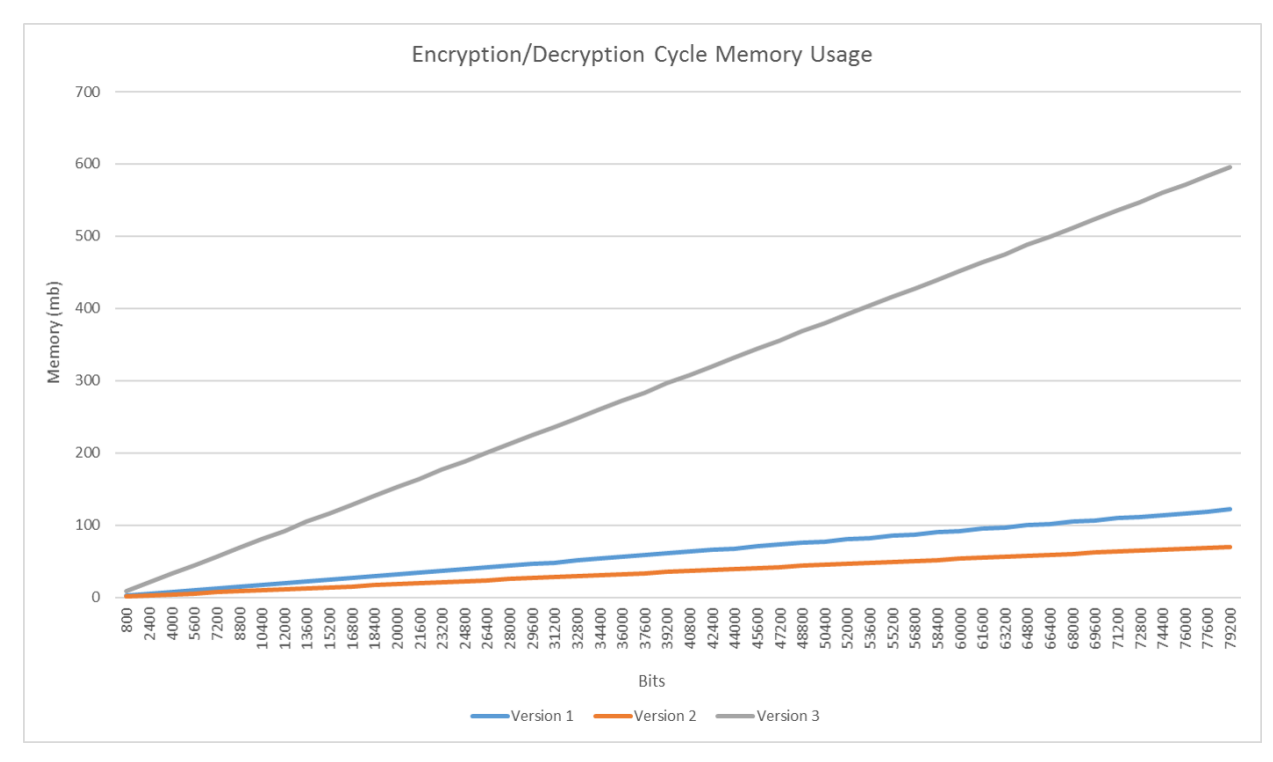

Unsurprisingly, Nettle's AES block cipher has much better performance than the native Julia version that I put together. I believe this is probably because

### 12) Difficulties

In completing this project, there were several roadblocks and difficulties to overcome:

• AES block cipher is defined at the byte-level, while the Galois Counter Mode is defined at the bit-level (and does operations on chunks of bits smaller than 1 byte). Converting back and forth is very slow and confusing when trying to use BitArrays.

- Julia conversions to/from BitArrays use little-endian, while the Galois Counter Mode specification uses big-endian. Flipping back and forth is very slow and confusing.
- Julia's BitArrays have very poor support. There is no simple way to convert a 64-bit unsigned integer to a BitArray, although one would think this would be a fairly intuitive thing to do.
- It is very difficult to debug your code when it's producing ciphertext, because you have no idea what it's supposed to look like.

## 13) Conclusion

I'm going to call this project a success, because I managed to actually make Galois Counter Mode work in an entirely self-contained, Julia-only package. It's still much slower than libraries in other languages, and uses an outrageous amount of memory, but it works! Future work would be as follows:

- do everything in byte-based code (eliminate BitArrays entirely) to simplify the code and drastically improve performance
- much further serial optimization to do based on techniques that have been developed for encryption libraries in other languages
- parallelize everything